#### **PORTÁLOVÉ SYSTÉMY**

#### **Přednáška č. 10**

Jan Górecki

gorecki@opf.slu.cz

# Šifrování hesla

123456 -> a3253876aed6bc2c6a956df346eab413 hash("sha512", "123456");

\$e = hash("sha512", \$\_POST["password"]."SUL");

dbát na dostatečnou kapacitu pole heslo password VARCHAR(200)

## **Session**

Jak zajistit soukromí části našich stránek? Použít session.

- speciální pole \$ SESSION
- nejdříve spustíme session\_start();
- ukládání do session:
- \$\_SESSION['moje\_promenna']=hodnota;
- čtení ze session:

\$hodnota=\$\_SESSION['moje\_promenna'];

### Session - ukončení

#### \$\_SESSION = array(); //Vyčistí všechny registrované proměnné

session\_destroy(); //uzavře session

#### protection.php

<?php session\_start(); header("Cache-control: private"); //Pokud není uživatel přihlášen, pošleme mu přihlašovací formulář form.html if (\$\_SESSION["user\_is\_logged"] != 1){ header("Location: form.html"); exit(); }

?>

## Zajištění soukromí

• po zadaní správného hesla nastavit session\_start(); # nastartovat sessions \$\_SESSION["user\_is\_logged"] = 1; # nastavit příznak

• na začátek každé soukromé stránky vložit <?php include('protection.php'); ?>

<!DOCTYPE HTML> <html> <head> <title>Private</title> </head> <body> <?php include('protection.php'); ?> Nyní se nacházíte v privátní sekci. Tyto řádky se zobrazí pouze přihlášeným uživatelům. </body> </html>

### logout.php

<?php session\_start();  $$$  SESSION = array(); session\_destroy(); //Ověř zda došlo ke korektnímu ukončení session if (\$\_SESSION["user\_is\_logged"]){ echo "FATAL ERROR: Cannot terminate session!"; } else { //pokud je vše o.k., pošli uživateli přihlašovací dialog //(nebo jinou vhodnou stránku podle vlastního uvážení) header("Location: form2.html"); }

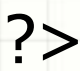